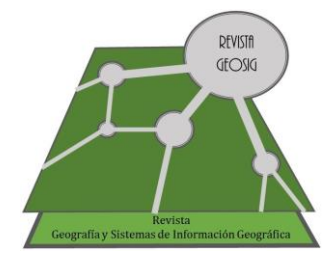

*Geografía y Sistemas de Información Geográfica (GEOSIG)*. Revista digital del Programa de Docencia e Investigación en Sistemas de Información Geográfica (PRODISIG). Universidad Nacional de Luján, Argentina.

<http://www.revistageosig.wixsite.com/geosig> (ISSN 1852-8031)

Luján, Año 12, Número 16, 2020, Sección III: Bibliografía y *software.* pp. 1-5

# **TABLERO DE CONTROL COVID 19 – AMBA. IDE CONURBANO. UNIVERSIDAD NACIONAL DE GENERAL SARMIENTO**

**Andrés Juárez - Nicolás Caloni - Marina Miraglia** Universidad Nacional de General Sarmiento (UNGS) [albertoandres.juarez@gmail.com](mailto:albertoandres.juarez@gmail.com)

### **RESUMEN**

En el marco de las actividades de difusión y servicios a la comunidad que desarrolla la Universidad Nacional de General Sarmiento (UNGS) en general, y en el escenario actual de Pandemia del COVID 19, se presenta un instrumento diseñado e implementado por el Laboratorio de Sistemas de Información Geográfica del Área de Tecnologías de la Información Geográfica y Análisis Espacial del Instituto del Conurbano de esta Universidad. Cabe destacar, que, también siguiendo con la política de utilización de datos abiertos, esta aplicación se realizó íntegramente con software libre y fuentes de repositorios abiertos, así como los datos de la propia IDE (Infraestructura de Datos Espaciales) del Conurbano. Se pueden visualizar los casos declarados, fallecidos y altas producidas, combinados con los barrios, barrios populares, hacinamiento crítico y finalmente se presenta también un mapa de calor.

**Palabras clave:** COVID 19 - AMBA - IDE conurbano - tablero de control

#### **ABSTRACT**

In the frame of the activity dissemination policy and community service activities carried out by the General Sarmiento National University (UNGS) in general, and in the current scenario of Pandemic of COVID 19, an instrument designed and implemented by the Geographic Information Systems Laboratory of the Geographical Information Technology and Spatial Analysis Area of the Conurbano Institute of this University, is presented. It should be noted that, also following the policy of using open data, this application was made entirely with free software and sources from open repositories, as well as data from the IDE (Spatial Data Infrastructure) of the Conurbano. Declared cases, deaths and discharges produced can be visualized, combined with neighborhoods, popular neighborhoods, critical overcrowding and finally a heat map is also presented.

**Key words:** COVID 19 - AMBA - IDE conurbano - tablero de control

## **INTRODUCCIÓN**

Compartimos el siguiente Tablero de Control - COVID 19 - AMBA, elaborado desde el Laboratorio de Sistemas de Información Geográfica del Área de Tecnologías de la Información Geográfica y Análisis Espacial, bajo la coordinación del profesor Nicolás Caloni y con el desarrollo técnico de Andrés Juárez.

Se trata de una herramienta pensada y desarrollada íntegramente para la web, con el objetivo de brindar a los ciudadanos en general, y a los investigadores de la UNGS en particular, información relevante resumida, sobre el despliegue territorial de la pandemia del covid-19, en el Área Metropolitana de Buenos Aires. Este tablero de control se encuentra alojado en el servidor donde funciona la IDE del Conurbano (http://ideconurbano.ungs.edu.ar:8080/covid-19/) y cuenta con las mismas capacidades de hardware.

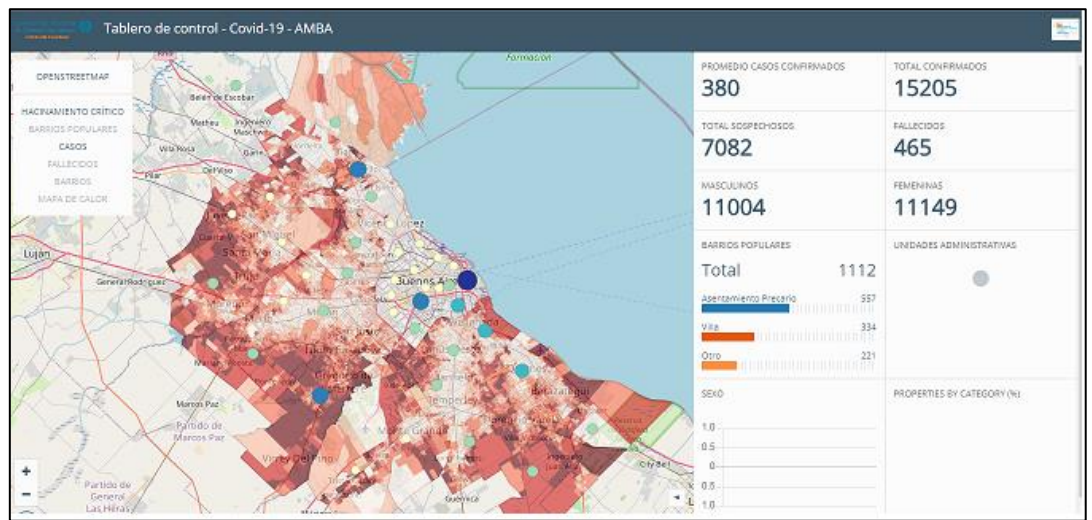

**Figura 1.** Tablero de control – COVID 19 - AMBA

**Fuente:** http://ideconurbano.ungs.edu.ar:8080/covid-19/

### **Fuentes**

 $\overline{a}$ 

Se tomó como base GeoDashboard<sup>1</sup>, desarrollado en JavaScript y HTML, y cuyo código se encuentra disponible en el repositorio de GitHub. A partir de éste se incorporaron los logos y colores institucionales, correspondientes al Área de Tecnologías de Información Geográfica y Análisis Espacial del Instituto del Conurbano, Universidad de General Sarmiento, junto con otros estilos apropiados para la visualización de datos y gráficos.

Los datos iniciales sobre casos confirmados de Covid-19, fueron obtenidos de la sistematización realizada por Sistema Mapache<sup>2</sup>, disponible también en su repositorio de GitHub. Para la versión actual se utilizó la información obtenida desde los informes diarios disponibles en la plataforma de datos abiertos del Ministerio de Salud de la Nación<sup>3</sup>.

<sup>1</sup> <https://github.com/maurimiranda/geodashboard>

<sup>&</sup>lt;sup>2</sup> <https://github.com/SistemasMapache/Covid19arData>

<sup>3</sup> <http://datos.salud.gob.ar/dataset/covid-19-casos-registrados-en-la-republica-argentina>

### **Plataforma**

Para el funcionamiento del Tablero de control fue necesario instalar un nuevo servidor web Apache, con los módulos de proxy habilitados para interactuar con el servidor de mapas que escucha internamente en puerto 8000 y para evitar la restricción de Intercambio de recursos de origen cruzado (Cross-origin resource sharing), ya que las peticiones al servidor de mapas se realizan del lado del cliente.

También se instaló Tomcat como servidor de aplicaciones Java, y sobre el cual funciona el servidor de mapas Geoserver.

Para este tablero fue utilizada la versión 2.15.5 de Geoserver, y sobre ella se habilitaron las extensiones de Tiles vectoriales (MVT - Mapbox Vector Tile)<sup>4</sup> y de Servicio de Procesamiento Web (WPS - Web Processing Service)<sup>5</sup>, correspondientes a la versión de Geoserver instalada.

### **FUNCIONALIDADES GEOGRÁFICAS**

En cuanto a las funcionalidades geográficas, al estar desarrollado sobre OpenLayers (una de las librerías de mapas web más difundidas y utilizadas) el Tablero utiliza como fuentes diferentes formatos de intercambio según especificaciones y estándares OGC:

- Capas base: para la versión inicial se utilizó OpenStreetMap, pero pueden utilizarse cualquier servicio de mapas, como imágenes aéreas de Google o Bing, o servicios WMS de IGN, de la misma IDE del Conurbano, etc.
- Capas superpuestas: en esta primera versión se combinan varios formatos, todos disponibles en la IDE del Conurbano.

Capas WMS: Hacinamiento crítico, Barrios Populares y Casos confirmados de Covid-19.

Capa WFS: para el "Mapa de calor" se utiliza la misma capa de Casos confirmados en GeoJSON, y el proceso de agregación se realiza del lado del cliente.

Capas MVT: la categorización de los casos según la cantidad de fallecidos, la cual además proporciona información en un PopUp para cada punto que representa un municipio o barrio de la CABA, con datos de: cantidad de casos confirmados, cantidad de fallecidos y cantidad de altas.

 $\overline{a}$ 

<sup>4</sup> <https://docs.geoserver.org/latest/en/user/extensions/vectortiles/index.html>

<sup>5</sup> <https://docs.geoserver.org/stable/en/user/services/wps/install.html>

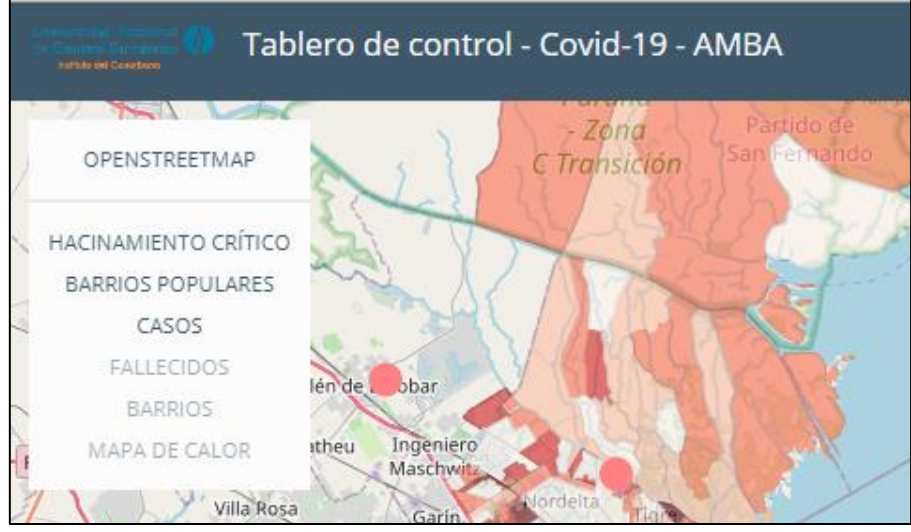

**Figura 2.** Funcionalidades geográficas

**Fuente:** http://ideconurbano.ungs.edu.ar:8080/covid-19/

## **FUNCIONALIDADES ESTADÍSTICAS**

Los gráficos y cuadros con distintos tipos de datos se obtienen mediante el protocolo WPS, en este caso es el servidor quien realiza los procesos de agregación (Conteos, sumas, máximos, mínimos y promedios).

- Los cuadros pueden tomar cualquier variable cuantitativa que tenga una representación espacial, dentro del área que muestra el mapa.
- Los gráficos toman variables cualitativas también de capas geográficas que representan aspectos del área que abarca el mapa.

La principal característica de estos cuadros y gráficos es que se actualizan y filtran según la extensión geográfica que se visualiza en el mapa, y según las entidades geográficas que se encuentran dentro de dicha área.

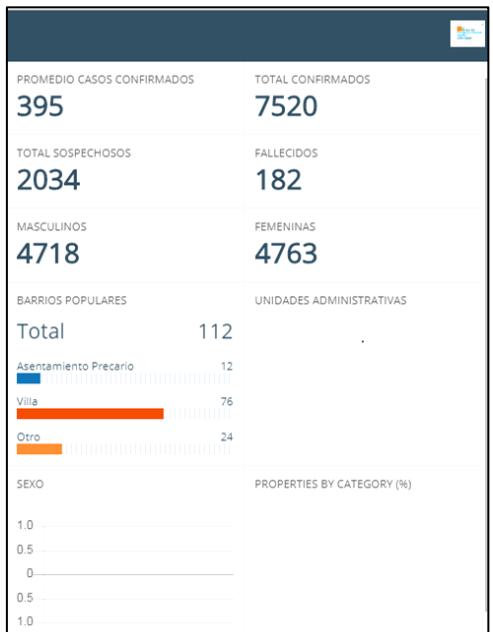

**Figura 3.** Funcionalidades estadísticas.

**Fuente:** http://ideconurbano.ungs.edu.ar:8080/covid-19/

## **CONCLUSIONES**

Es importante así destacar como la utilización de software libre y la vinculación con repositorios de datos abiertos nos permiten generar un Tablero de Control de COVID 19 para el Área Metropolitana de Buenos Aires desde la Universidad Nacional de General Sarmiento. La información disponible sobre los casos positivos de COVID 19 y su relación con otras variables socio habitacionales, como es el caso del hacinamiento crítico por radio censal, posibilitan analizar cómo es la distribución espacial de los casos y su impacto en el territorio. Finalmente y de manera alternativa, es posible representar los casos positivos de COVID 19 a través de un mapa de calor.

## **BIBLIOGRAFÍA**

https://github.com/maurimiranda/geodashboard https://github.com/SistemasMapache/Covid19arData http://datos.salud.gob.ar/dataset/covid-19-casos-registrados-en-la-republica-argentina https://docs.geoserver.org/latest/en/user/extensions/vectortiles/index.html https://docs.geoserver.org/stable/en/user/services/wps/install.html

© Andrés Juárez, Nicolás Caloni, Marina Miraglia

Juárez, A.; Caloni, N.; Miraglia, M. 2020. Tablero de control COVID 19 – AMBA. Ide conurbano. Universidad Nacional de General Sarmiento. *Geografía y Sistemas de Información Geográfica (GeoSIG).* 12(16) Sección III:1-5

On-line: [www.revistágeosig.wixsite.com/geosig](http://www.revistageosig.wixsite.com/geosig)